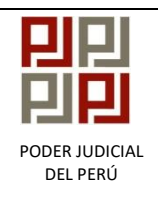

**CORTE SUPERIOR DE JUSTICIA DE JUNIN UNIDAD DE PLANEAMIENTO Y DESARROLLO COORDINACIÓN DE ESTADÍSTICA**

INSTRUCTIVO

## MÓDULO DE HITOS ESTADÍSTICOS ACTUALIZACIÓN DE FUNCIÓN Y ESPECIALIDAD DEL EXPEDIENTE

*Elaborado por: Fiorella VivianaLandeo Guerra Aprobado por: Ing. Percy Nolasco Romero*

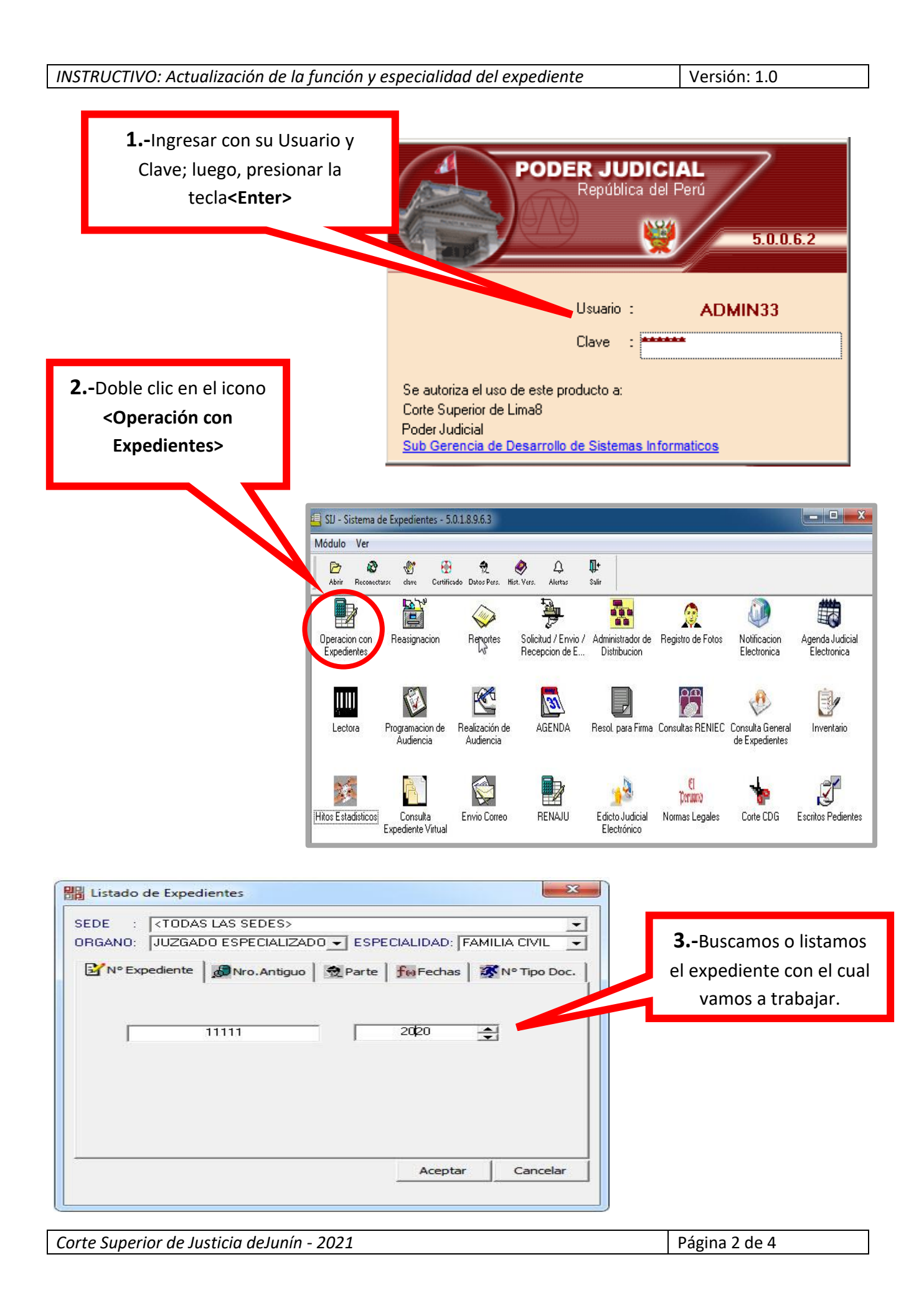

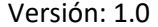

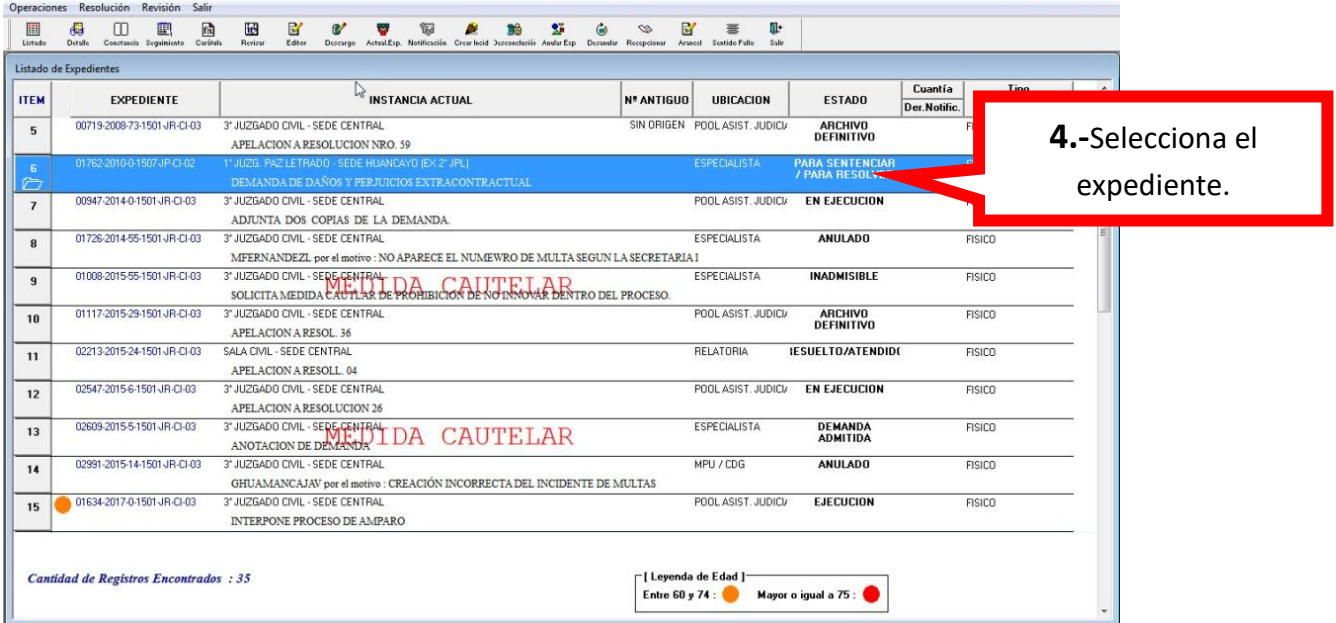

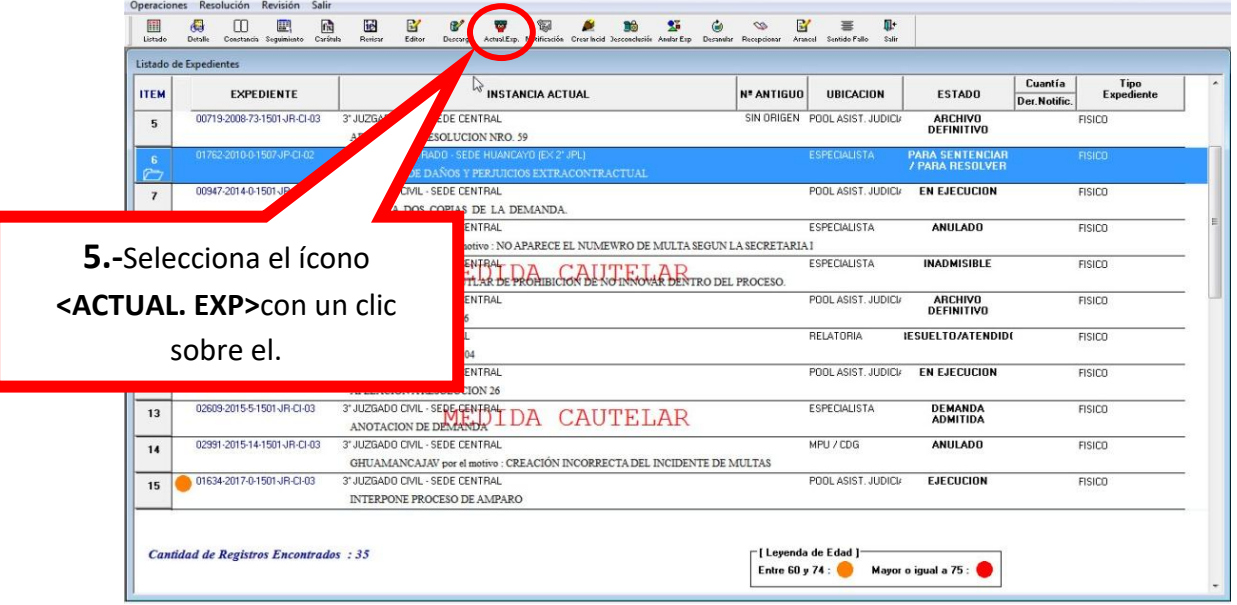

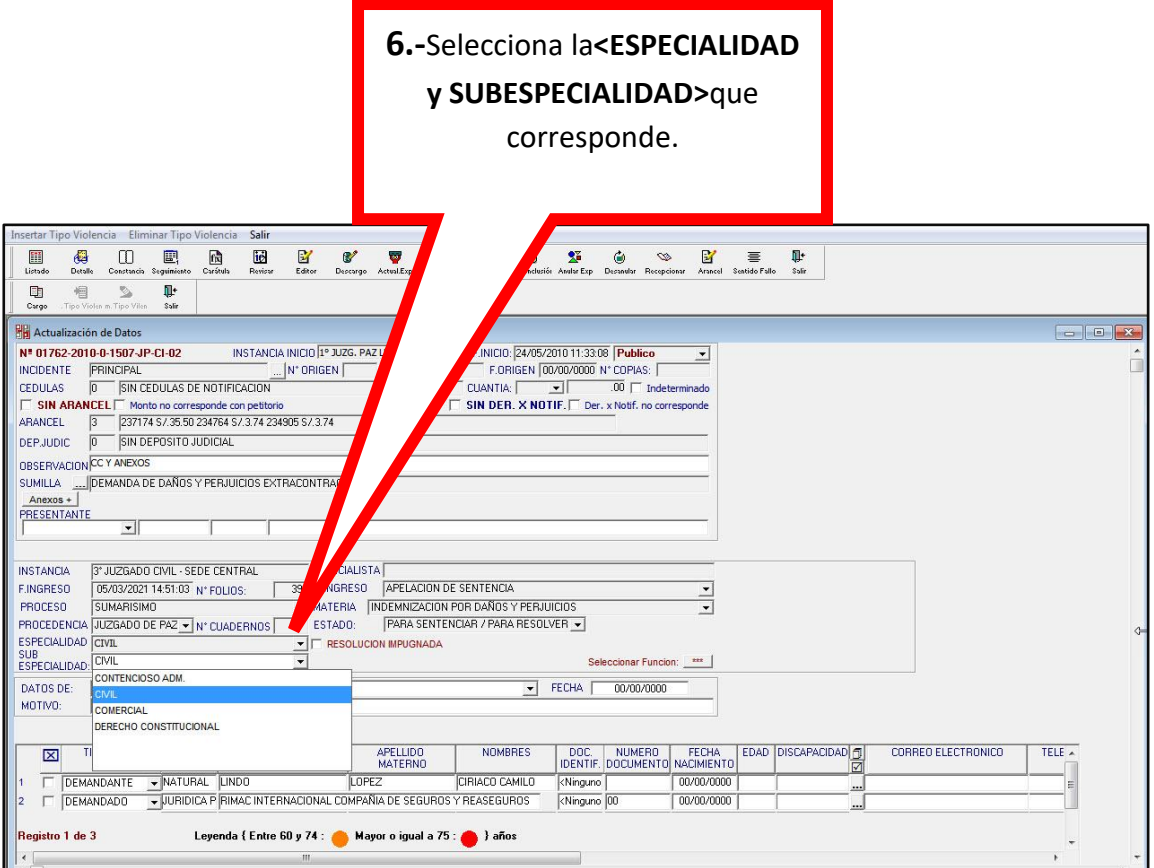

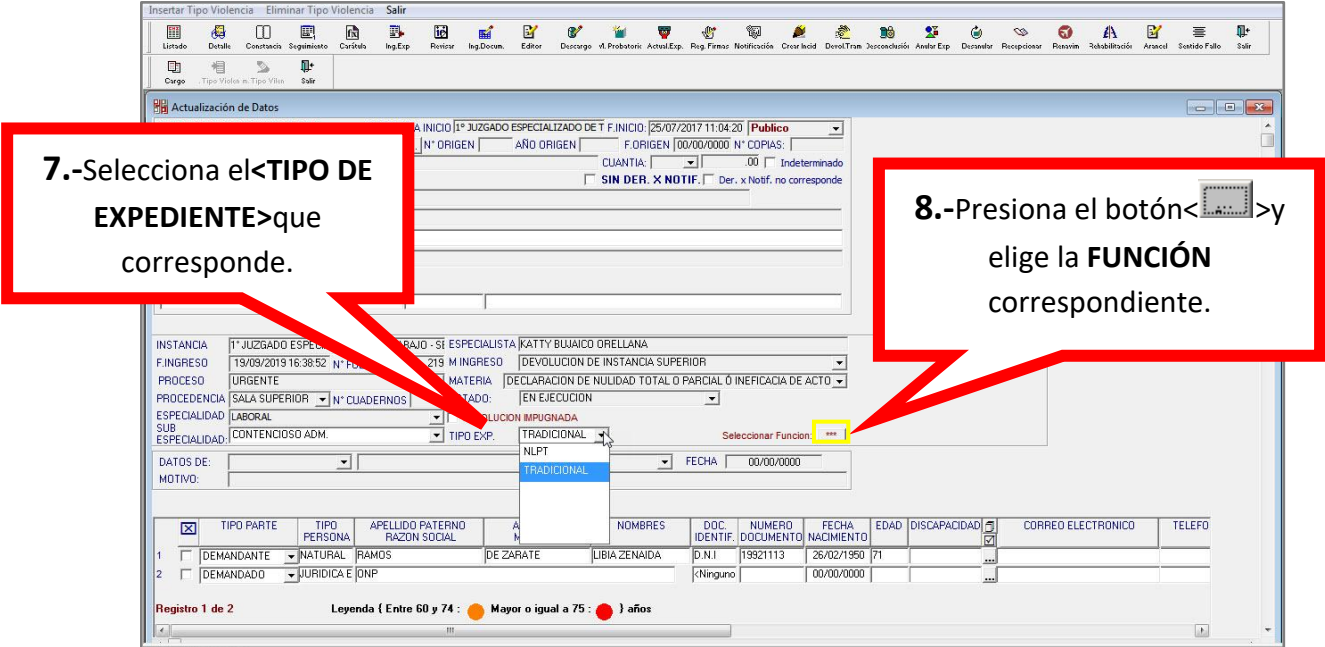

*Corte Superior de Justicia deJunín - 2021* Página 4 de 4